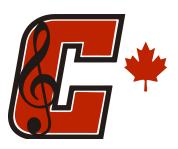

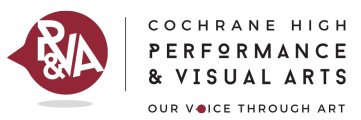

#### **\* The Remind app for smart phones is a wonderful tool for keeping track of music reminders, instead of using your text messages. Most students say this is the BEST and easiest way to get remind messages. I highly recommend using the app over text or email if possible.**

**\*\* To Download the App, go to www.rmd.me/a and follow the instructions on the app, using the codes listed below. Simply 'add a class' and type the code below to join. \*\***

**To Add Remind to your Phone (to receive messages by Text Message):**

1. Start a Text Message

2. Enter the Phone number (902) 707 – 0176 *(Mrs. Waterbury's Remind)*

3. In the message section, Type:

 $\omega$  (with the code of the ensemble/class your child is in)

For example, in the message section you will send a text saying: @chsband10

\* And this will register you to receive messages for just the grade 10 band class

## **To Add Remind to your Email (to receive messages by email):**

1. Compose an email

2. In the address section of the email type:

\_\_\_\_\_\_\_\_\_\_\_\_\_\_\_\_\_\_\_\_\_\_\_\_\_@mail.remind.com

(with the class/ensemble code)

3 Type your first and last name only in the body of the message

For example, in the address section you would type: chsband10@mail.remind.com \*And this will register you to receive email messages for just the grade 10 band

### **Ensemble/Class Codes:**

**Grade 9 Band: chsmusic9 Grade 10 Band: chsband10 Grade 11&12 Bands: CHSsrband Symphonic Band: chs-sband Senior Jazz 1: chs-jazz1 Junior Jazz 2: chs-jazz2 Pit Orchestra: chspit ROAMS music students: MusicRoams CHS Music Parents: chsmusicpt Waterbury Advisory: advisorywb**

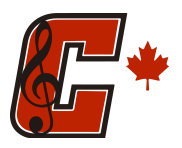

**COCHRANE HIGH SCHOOL MUSIC PROGRAM** Remind Messaging & Google Class Instructions

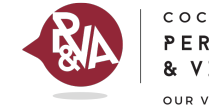

#### COCHRANE  ${\sf H}\, {\sf I}\, {\sf G}\, {\sf H}$ PERFORMANCE & VISUAL ARTS OUR VOICE THROUGH ART

# **Google Classroom Codes**

- **Grade 9 Band: ow46p5l**
- **Grade 10 Band: enww34i**
- **Grade 11 & 12 Band: vzx5a33**
- **Symphonic: zjgbmpv**
- **Junior Jazz 2: 5rnooxg**
- **Senior Jazz 1: bsp2iwp**
- **Pit Orchestra: ckolwwy**
- **Waterbury Advisory: gaaebyv**